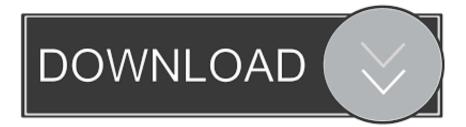

## Remove Redirect Virus Windows 10

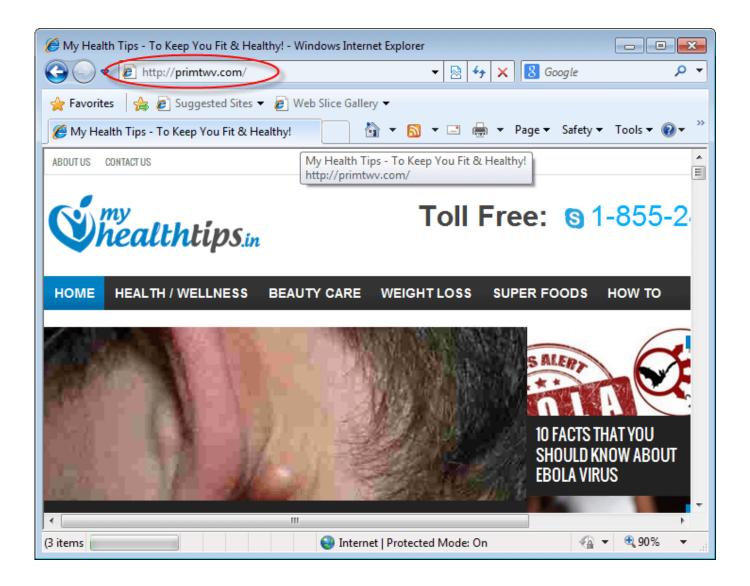

Remove Redirect Virus Windows 10

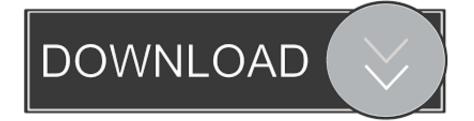

You can repair or reset the Microsoft Edge settings after the Windows 10 Fall Creators Update (version 1709).. If you are Windows 10 / Windows 8 user, then right-click in the lower left corner of the screen.

- 1. how to remove redirect virus from windows 10
- 2. how to remove redirect virus from windows 7
- 3. remove google redirect virus windows 7

Get rid of Browser redirect from Windows systems Click Start  $\rightarrow$  Control Panel  $\rightarrow$  Programs and Features (if you are Windows XP user, click on Add/Remove Programs).. Once Quick Access Menu shows up Mar 06, 2015 Browser redirect viruses can be traced back to a relaxed attitude to security, so make sure you follow our guide on how to never get a virus 10 Easy Ways to Never Get a Virus 10 Easy Ways to Never Get a Virus With a little basic training, you can completely avoid the problem of viruses and malware on your computers and mobile devices.. To remove Chrome Redirect Virus pop-up ads from Microsoft Edge, you need to reset the browser to its default settings.

## how to remove redirect virus from windows 10

how to remove redirect virus from windows 10, how to remove yahoo redirect virus on windows 10, how to remove redirect virus from windows 7, how to remove browser redirect virus windows 10, remove google redirect virus windows 7, how do i get rid of redirect virus, how to remove redirect virus <u>Canon Pixma Download For Mac</u>

Pc Excel For Mac Download

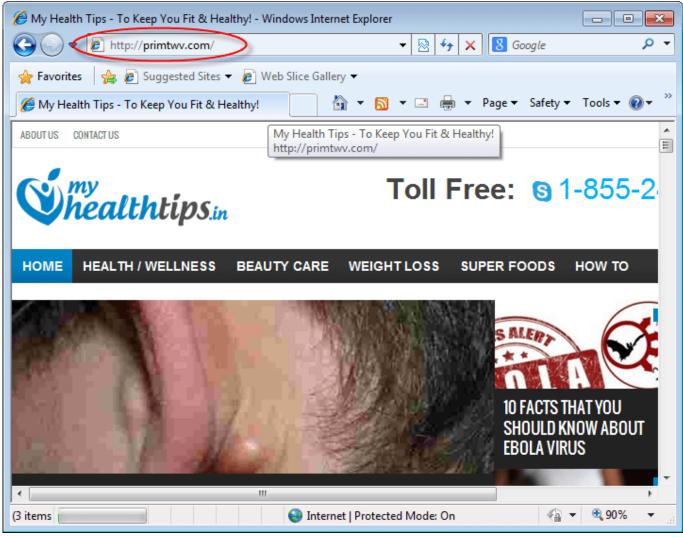

Amplifier Song Download

## how to remove redirect virus from windows 7

vectric vcarve pro cracked iphone Tahtim vasin tahtim vasin

## remove google redirect virus windows 7

Best Proxy Server For Mac Os X

ceal14251b Vmware Tools For Mac Iso

cea114251b

Download free Old Man Gloom No 320 Rar